## **ĐẠI HỌC THÁI NGUYÊN TRƯỜNG ĐẠI HỌC CÔNG NGHỆ THÔNG TIN VÀ TRUYỀN THÔNG**

**TRỊNH HỒNG NGỌC**

**XÂY DỰNG WEBSITE BÁN BÁNH NGỌT**

# **ĐỒ ÁN TỐT NGHIỆP ĐẠI HỌC**

**NGÀNH KĨ THUẬT PHẦN MỀM**

**THÁI NGUYÊN, NĂM 2023**

## **ĐẠI HỌC THÁI NGUYÊN**

**TRƯỜNG ĐẠI HỌC CÔNG NGHỆ THÔNG TIN VÀ TRUYỀN THÔNG**

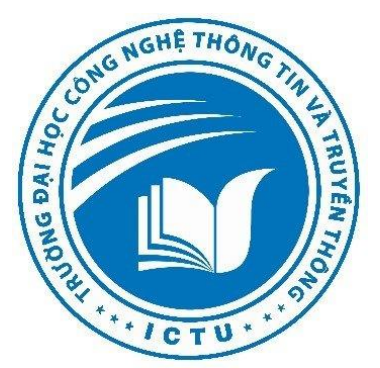

# **ĐỒ ÁN TỐT NGHIỆP ĐẠI HỌC NGÀNH KĨ THUẬT PHẦN MỀM**

*Đề tài:*

**XÂY DỰNG WEBSITE BÁN BÁNH NGỌT**

**Sinh viên thực hiện : Trịnh Hồng Ngọc Lớp : Kỹ thuật phần mềm-K17A Mã sinh viên : DTC18H4801030057 Giảng viên hướng đẫn : Ths. Đào Thị Thu** 

**THÁI NGUYÊN, NĂM 2023**

## **LỜI CAM ĐOAN**

<span id="page-2-0"></span>Em xin cam đoan đồ án do tự em nghiên cứu, xây dựng dựa trên những kiến thức đã được học ở trường, qua quá trình tìm hiểu thêm cùng sự hướng dẫn của cô Đào Thị Thu. Các nội dung nghiên cứu, xây dựng trong đề tài này là trung thực và chưa công bố dưới bất kỳ hình thức nào trước đây. Những kiến thức, tài liệu tham khảo được ghi rõ trong mục tài liệu tham khảo.

Nếu phát hiện có bất kỳ sự gian lận nào, em xin hoàn toàn chịu trách nhiệm về nội dung đồ án của mình. Trường đại học CNTT & TT không liên quan tới những vi phạm tác quyền, bản quyền do em gây ra trong quá trình thực hiện (nếu có).

> *Thái Nguyên , Ngày tháng năm 2023*  Sinh viên thực hiện

> > Trịnh Hồng Ngọc

<span id="page-3-0"></span>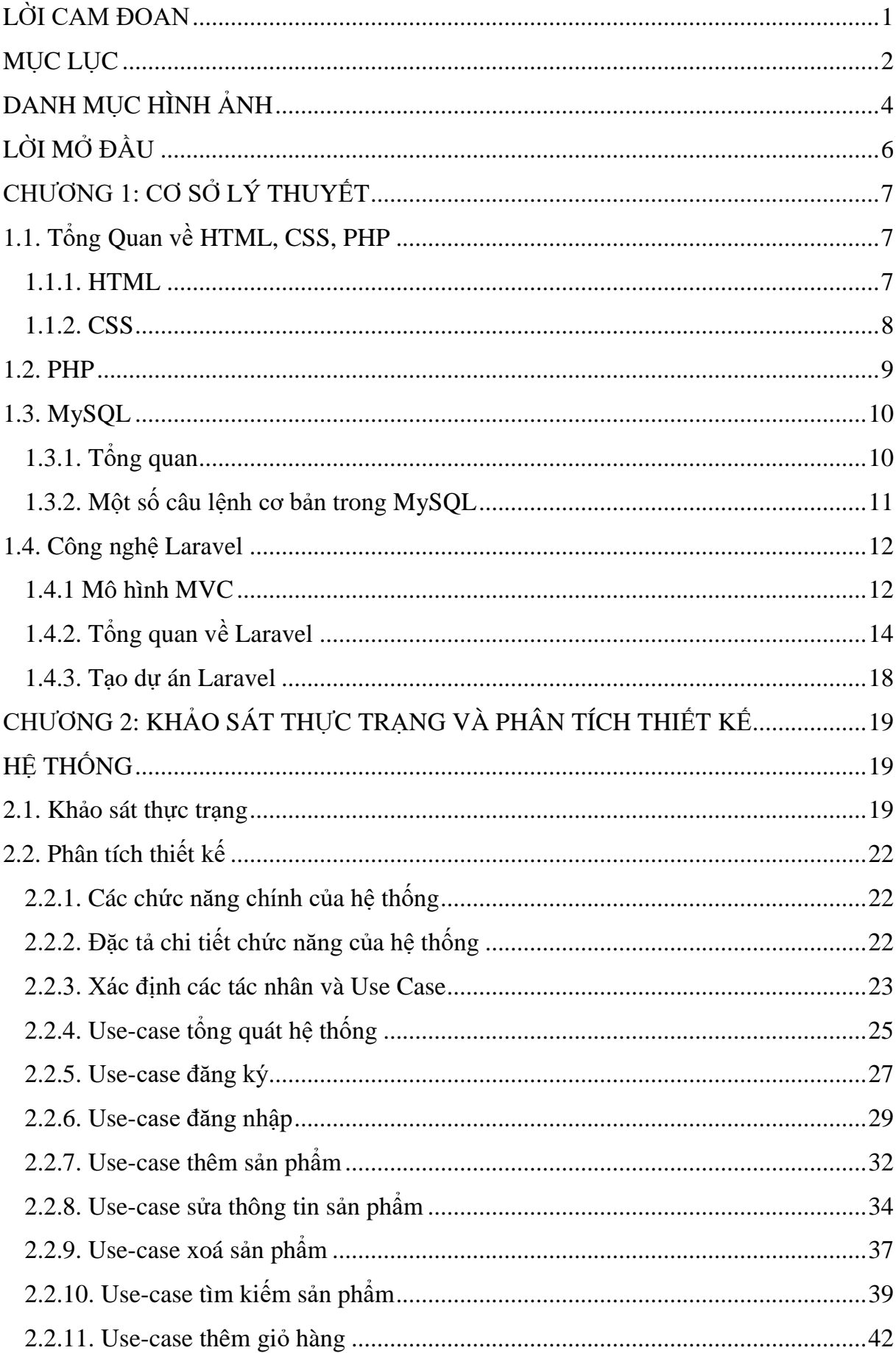

## MŲC LỤC

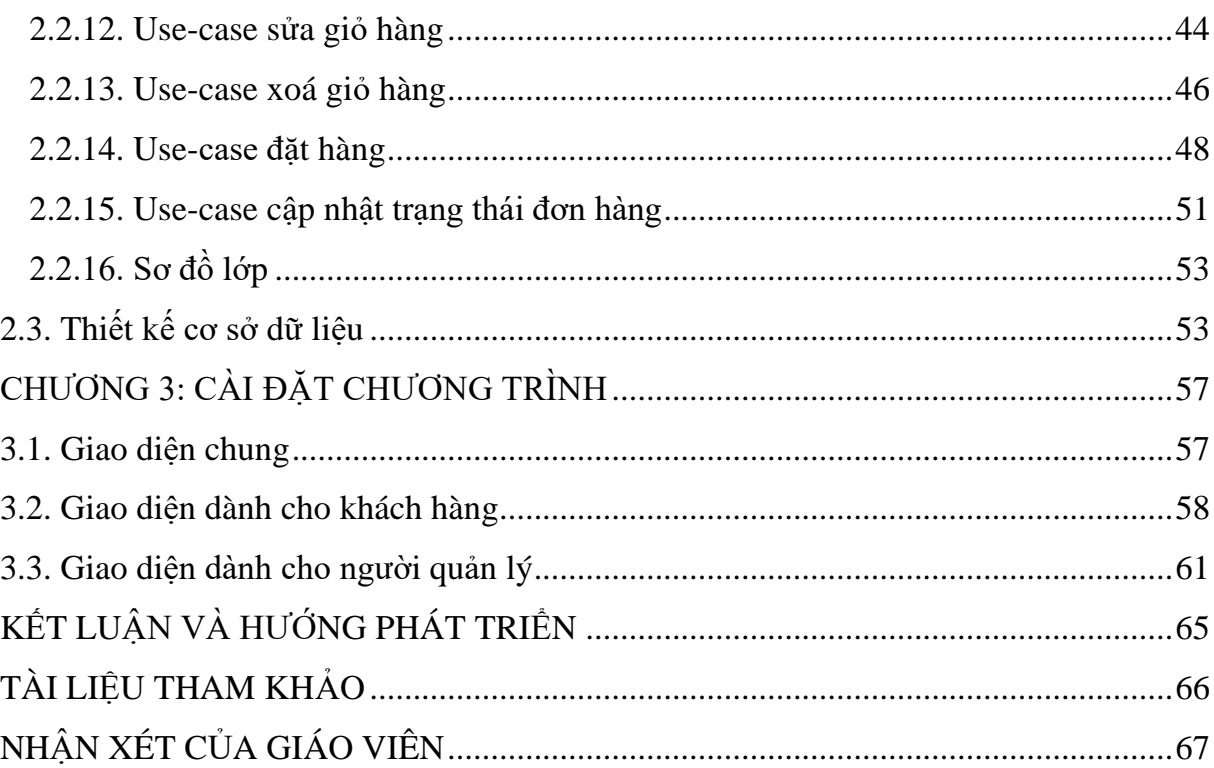

## **DANH MỤC HÌNH ẢNH**

<span id="page-5-0"></span>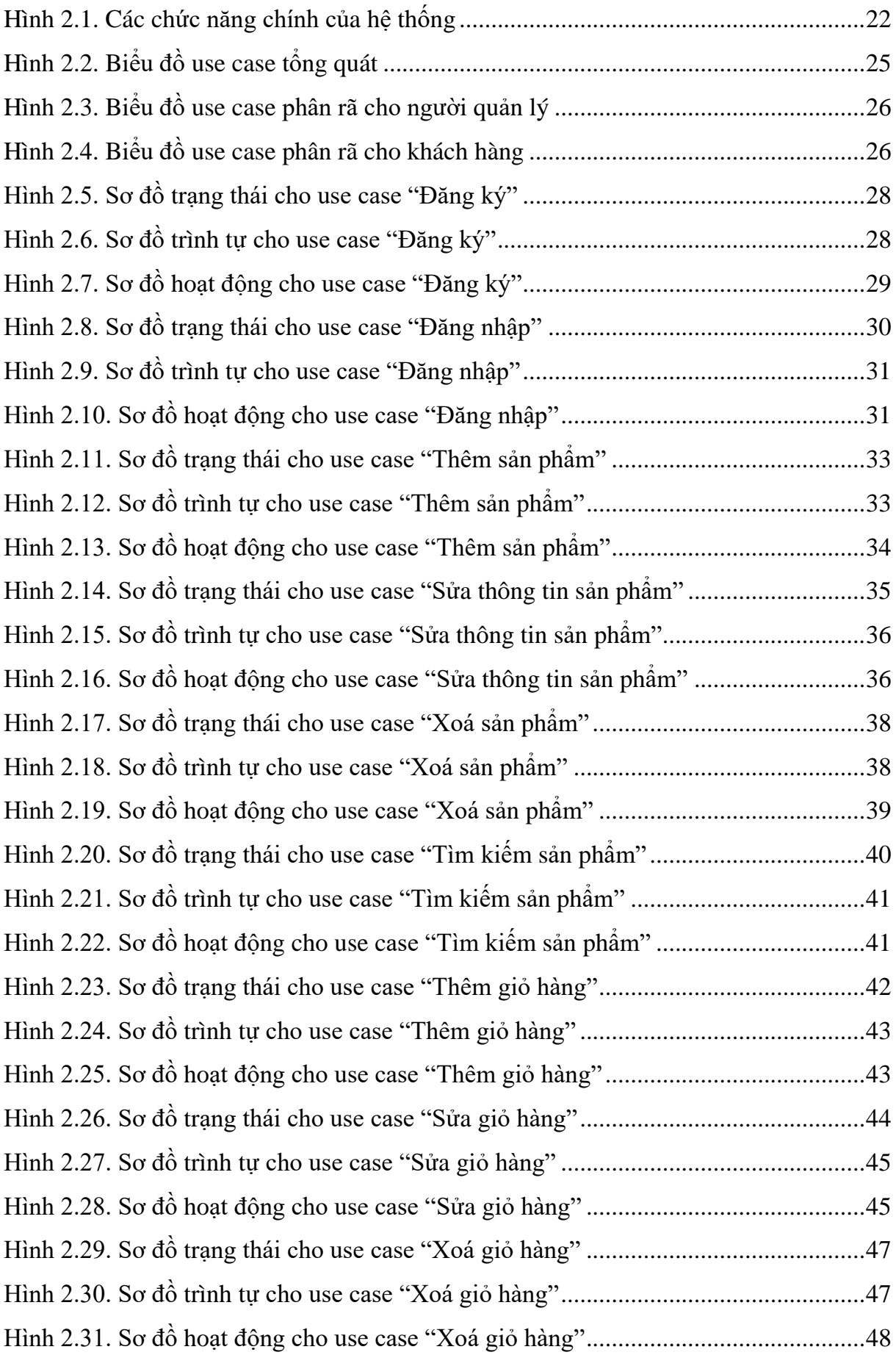

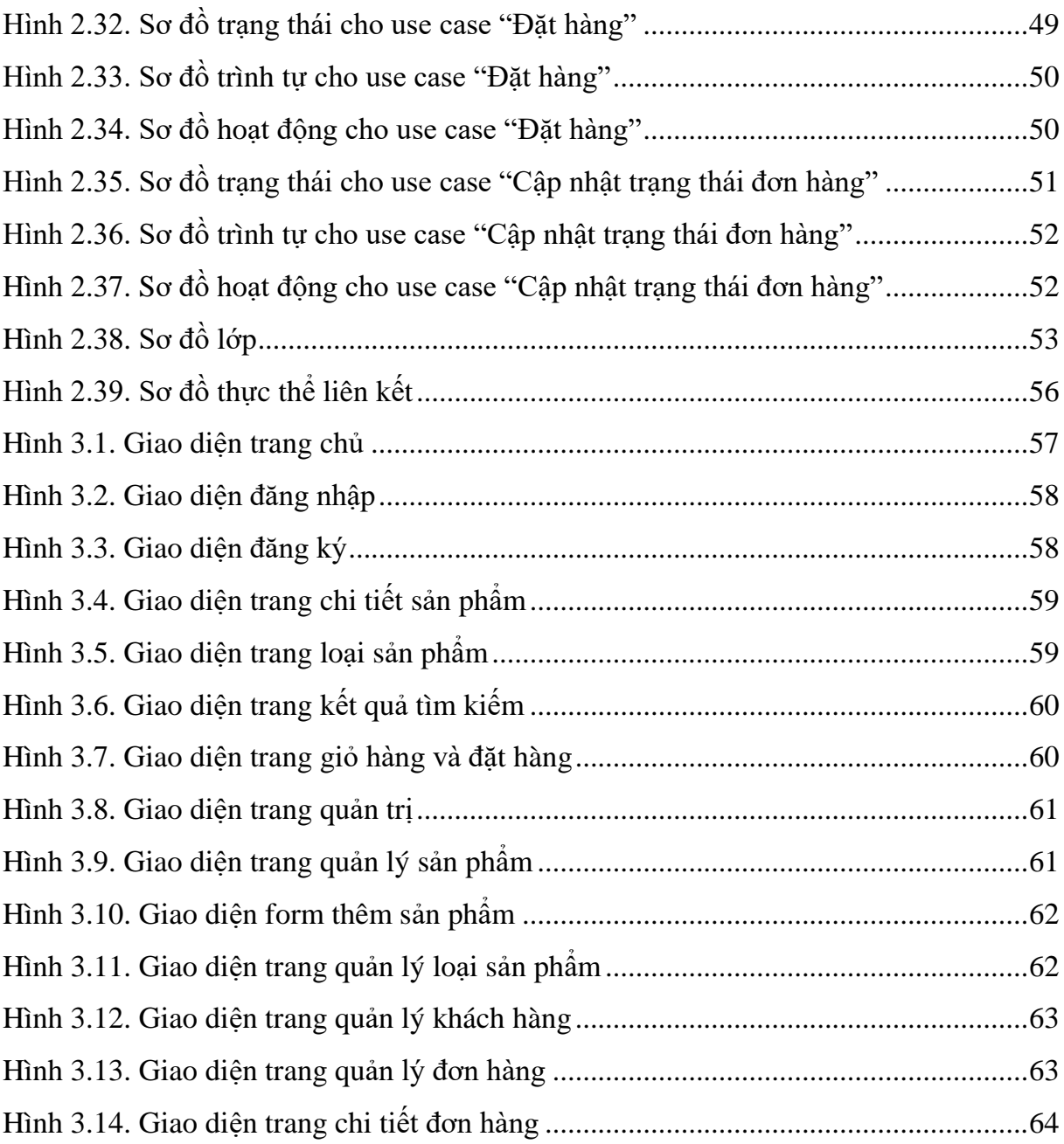

### **LỜI MỞ ĐẦU**

<span id="page-7-0"></span>Với sự phát triển của công nghệ hiện đại, mọi người ngày càng có xu hướng mua sắm trực tuyến, không chỉ là mua đồ dùng, quần áo mà còn cả đồ ăn thức uống. Do đó, lập trình web những năm trở lại đây không còn xa lạ đối với mọi người vì tốc độ phát triển của công nghệ và internet. Với rất nhiều ngôn ngữ cũng như mô hình giúp cho lập trình viên có thể dễ dàng tạo dựng một website hoàn hảo đầy đủ tính năng. Tuy nhiên giữa hàng trăm mô hình khác nhau mô hình MVC vẫn được nhiều lập trình viên ưa chuộng. Trong đó, Laravel là một PHP framework, có mã nguồn mở và miễn phí, được xây dựng nhằm hỗ trợ phát triển các phần mềm, ứng dụng, theo kiến trúc MVC. Hiện nay, Laravel đang là PHP framework phổ biến nhất và tốt nhất.

Do vậy, em lựa chọn đề tài Xây dựng trang web bán bánh ngọt nhằm đáp ứng nhu cầu bán bánh ngọt online, thuận tiện cho cả chủ cửa hàng và khách hàng trong việc mua, bán, quản lý sản phẩm bánh ngọt. Trong quá trình làm đồ án, do còn hạn chế về thời gian và kinh nghiệm thực tế, em mong nhận được những góp ý chân thành từ thầy cô.

Đề tài giới thiệu về những lý thuyết cơ bản của lập trình website: HTML, CSS, PHP, MySQL, về Framework Laravel, và xây dựng website thực nghiệm.

Đồ án được tổ chức thành 4 phần như sau:

Chương 1: Tổng quan về cơ sở lý thuyết HTML, CSS, PHP, MySQL và Laravel

Chương 2: Khảo sát thực trạng và phân tích thiết kế cho hệ thống website bán bánh ngọt.

Chương 3: Xây dựng website demo.

Kết luận: Phần này đưa ra kết quả đồ án đạt được, những thiếu sót chưa thực hiện và hướng phát triển đề tài trong tương lai.

### **CHƯƠNG 1: CƠ SỞ LÝ THUYẾT**

## <span id="page-8-2"></span><span id="page-8-1"></span><span id="page-8-0"></span>**1.1. Tổng Quan về HTML, CSS, PHP** *1.1.1. HTML*

HTML (viết tắt của từ Hypertext Markup Language, hay là "Ngôn ngữ Đánh dấu Siêu văn bản") là một ngôn ngữ đánh dấu được thiết kế ra để tạo nên các trang web trên World Wide Web. Nó có thể được trợ giúp bởi các công nghệ như CSS và các ngôn ngữ kịch bản giống như JavaScript.

Các trình duyệt web nhận tài liệu HTML từ một web server hoặc một kho lưu trữ cục bộ và render tài liệu đó thành các trang web đa phương tiện. HTML mô tả cấu trúc của một trang web về mặt ngữ nghĩa và các dấu hiệu ban đầu được bao gồm cho sự xuất hiện của tài liệu.

Các phần tử HTML là các khối xây dựng của các trang HTML. Với cấu trúc HTML, hình ảnh và các đối tượng khác như biểu mẫu tương tác có thể được nhúng vào trang được hiển thị. HTML cung cấp một phương tiện để tạo tài liệu có cấu trúc bằng cách biểu thị ngữ nghĩa cấu trúc cho văn bản như headings, paragraphs, lists, links, quotes và các mục khác. Các phần tử HTML được phân định bằng các tags, được viết bằng dấu ngoặc nhọn. Các tags như và giới thiệu trực tiếp nội dung vào trang.

Cấu trúc trang HTML :

```
<!DOCTYPE html>
```

```
\lthtml lang="en">
```
<head>

```
<meta charset="UTF-8">
```
<meta name="viewport" content="width=device-width, initial-scale=1.0">

<title>Document</title>

</head>

<body>

Nội dung trang web

</body>

</html>

Cấu trúc chung của html gồm có thẻ <!DOCTYPE html> dùng để xác định rằng code bạn đang dùng là html

Cặp thẻ đóng mở <html> </html> chứa toàn bộ các dòng lệnh html bên trong (sau này còn là code của Javascript và CSS khi chèn vào)

Tiếp đến là 2 cặp thẻ <head></head> chứa thông tin của webpage và đặc trưng bởi thẻ <title></title>, mà mặc định sẽ không được hiển thị trên web

Thẻ <body></body> chứa toàn bộ nội dung html sẽ hiển thị lên trên trang web của chúng ta.

Các quy tắc chung:

- Nhiều dấu cách liền nhau cũng có tác dung như một dấu cách. Nếu muốn hiển thị nhiều dấu cách, cần sử dụng thẻ.
- Gõ Enter để xuống dòng được xem như một dấu cách, để xuống hàng ta phải sử dụng thẻ.
- Có thể viết tên thẻ không phân biệt chữ thường và chữ hoa.
- Vì các kí tư dấu lớn hơn ">", dấu nhỏ hơn "<" đã được dùng làm thẻ đánh dấu, do đó để hiển thị các kí tư này thì HTML quy định cách viết: "<", "≷".
- Chèn các dòng chú thích vào mã nguồn bằng cách đặt giữa cặp dấu chú thích  $\langle$ !-- và -->.

#### <span id="page-9-0"></span>*1.1.2. CSS*

CSS là chữ viết tắt của cụm từ Cascading Style Sheets, nó được sử dụng để "định dạng" cho các phần tử trên trang web, hay nói cách khác là nó quyết định việc các phần tử HTML khi hiển thị lên trang web sẽ trông như thế nào.

Ngày nay, khi người dùng đánh giá chất lượng của một trang web, họ không chỉ xem xét nội dung của các bài viết trên trang web, mà họ còn đặc biệt quan tâm đến giao diện, xem coi nó có được dễ nhìn, dễ sử dụng hay không, . . . , cho nên "giao diện" của trang web đóng một vài trò rất quan trong.

Với việc áp dụng CSS trong thiết kế giao diện website, chúng ta có thể định dạng cho các phần tử trên trang web hiển thị giống với ý muốn của mình, từ đó tạo ra được những trang web có nôi dung đặc sắc, sinh đông, phong phú, đa dạng, ...

Đặc tính của CSS:

- CSS quy định cách hiển thị của các thẻ HTML bằng cách quy định các thuộc tính của các thẻ đó (font chữ, màu sắc ). Để cho thuận tiện bạn có thể đặt toàn bộ các thuộc tính của thẻ vào trong một file riêng có phần mở rộng là ".css". CSS phá vỡ giới